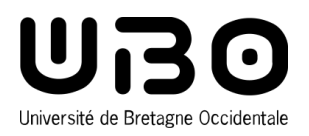

#### LICENCE 1 PORTAIL STAPS (SCIENCES ET TECHNIQUES DES ACTIVITÉS PHYSIQUES ET SPORTIVES)

# **MENTION SCIENCES DE L'EDUCATION**

## **Semestre 2 Portail**

**UEA : SE SITUER ET AGIR DANS L'ENVIRONNEMENT DE FORMATION : S'ORIENTER VERS LE CHAMP PROFESSIONNEL (FAIRE LE LIEN ENTRE SES COMPÉTENCES ET SON PROJET PRO)**

# **Construire son parcours et valoriser ses compétences en anglais**

#### **Présentation**

L'enseignement se présente sous la forme de TD qui s'organisent autour de thèmes en lien avec les thématiques des Sciences de l'Éducation et mettent en œuvre les cinq compétences langagières (compréhension écrite, compréhension orale, expression écrite, expression orale et interaction).

**2 crédits ECTS**

Volume horaire Travaux Dirigés : 18h

#### **Objectifs**

- Comprendre des documents audio et vidéo authentiques.
- Lire et comprendre des articles de presse ou des textes en lien avec le domaine des Sciences de l'Éducation.
- Utiliser un lexique approprié en lien avec le parcours professionnel.
- Participer à une discussion sur un thème étudié.
- Chercher et sélectionner de l'information développer une argumentation avec un esprit critique.
- Remplir et présenter un formulaire spécialisé.
- Écrire un mail (préparation CLES B1) pour avoir des informations sur un parcours de formation
- ou des débouchés professionnels.
- Préparer une activité en anglais pour la classe.
- Découvrir les épreuves de certification de fin de licence.

## **Pré-requis nécessaires**

L'apprenant doit posséder les compétences élémentaires pour communiquer et comprendre l'anglais (niveau A2 du Cadre Européen Commun de Référence pour les Langues) et avoir suivi le semestre 1-Sciences de l'Éducation.

Cet enseignement proposera néanmoins des reprises régulières des points de syntaxe et de grammaire fondamentaux.

# **Compétences visées**

- > Compréhension écrite
- Compréhension orale
- > Expression écrite
- > Expression orale

## **Descriptif**

L'enseignement portera sur différents thèmes en lien avec le monde de l'éducation en France et à l'étranger.